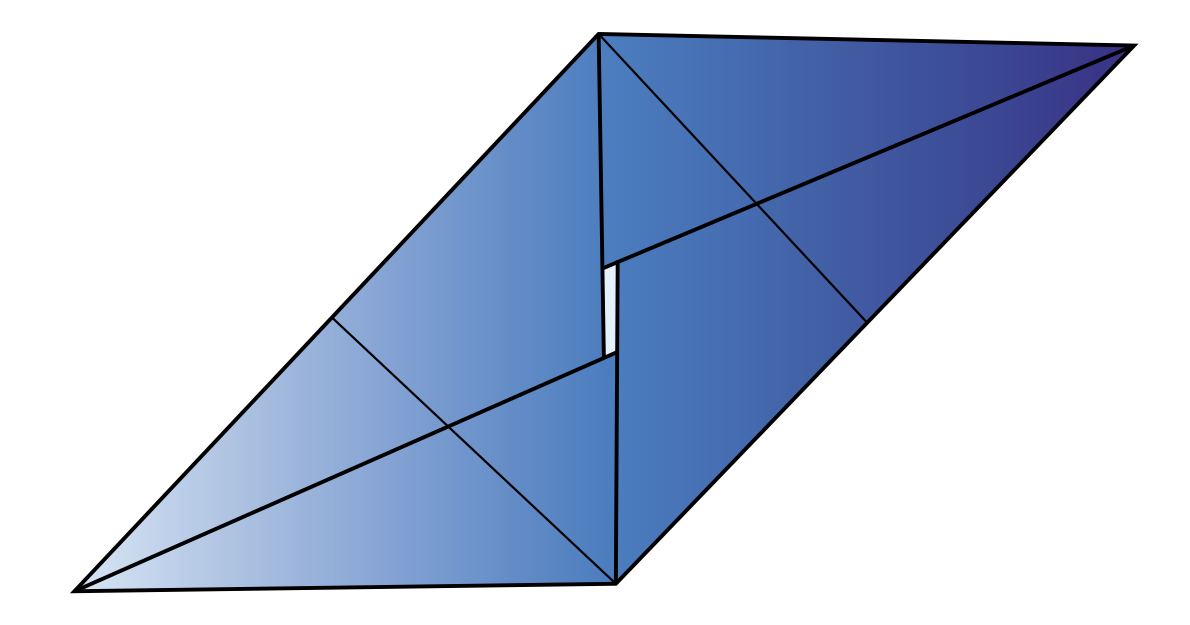

## ORIGAMI

## INSTRUCCIONES PARA HACER EL MÓDULO

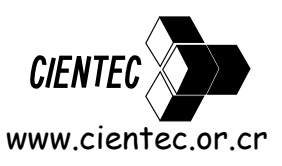

Derechos Reservados © 2008 de Fundación CIENTEC •Tel. (506) 2233-7701 • Fax: (506) 2255-2182 www.cientec.or.cr

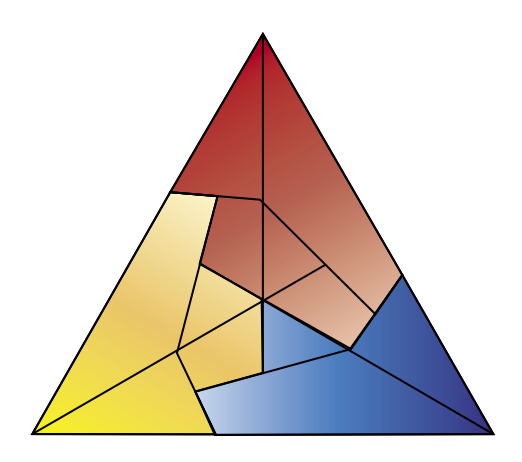

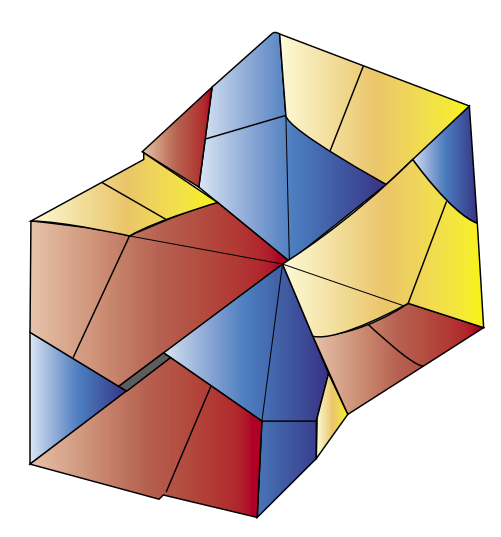

INTERSECCIÓN DE CUBOS OCTAEDRO ESTELAR

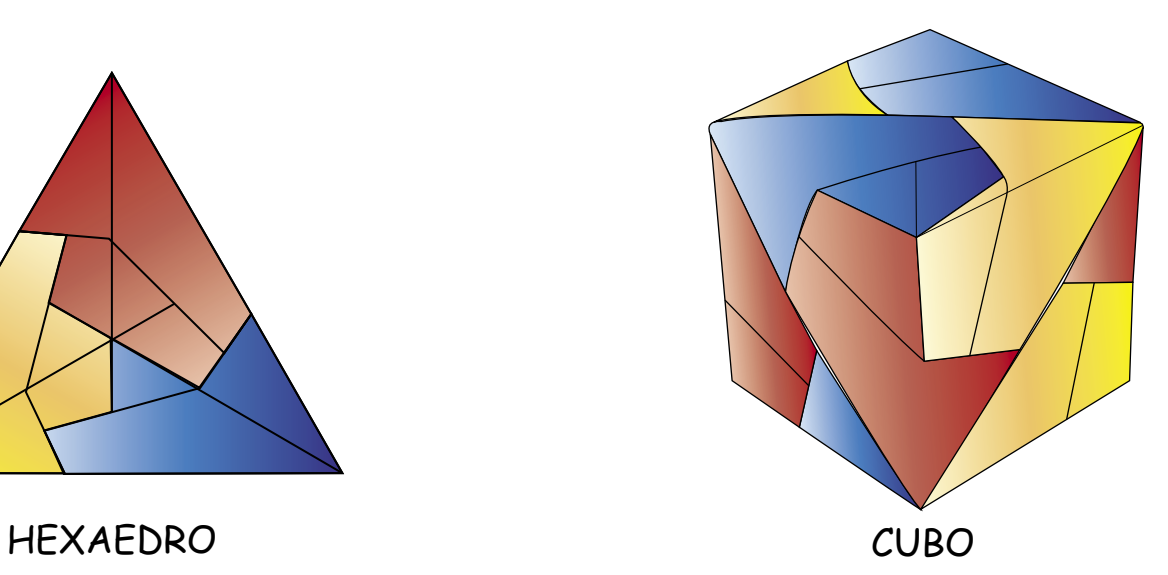

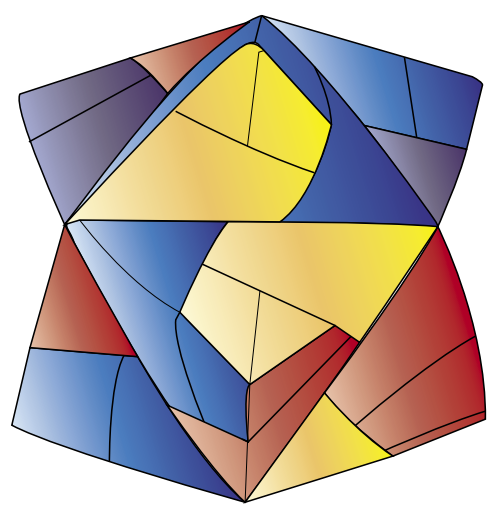

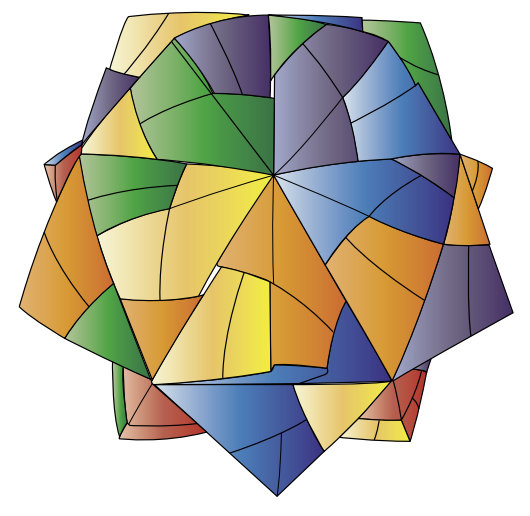

Con ese módulo se pueden hacer todas estas figuras. ICOSAEDRO ESTELAR

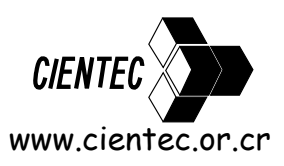

Derechos Reservados © 2008 de Fundación CIENTEC · Tel. (506) 2233-7701 · Fax: (506) 2255-2182 www.cientec.or.cr

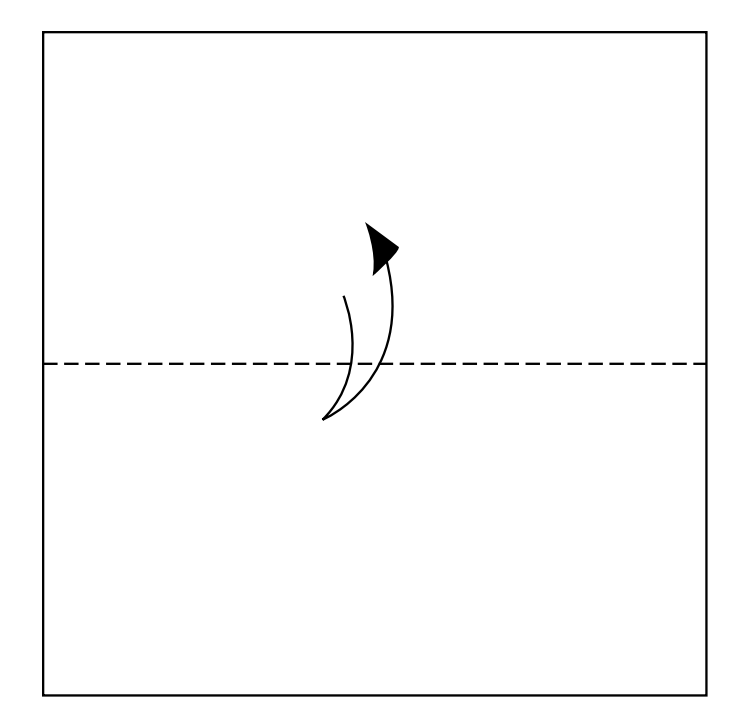

1. Tome 1 hoja cuadrada, dóblela a la mitad, con la parte blanca hacia arriba.

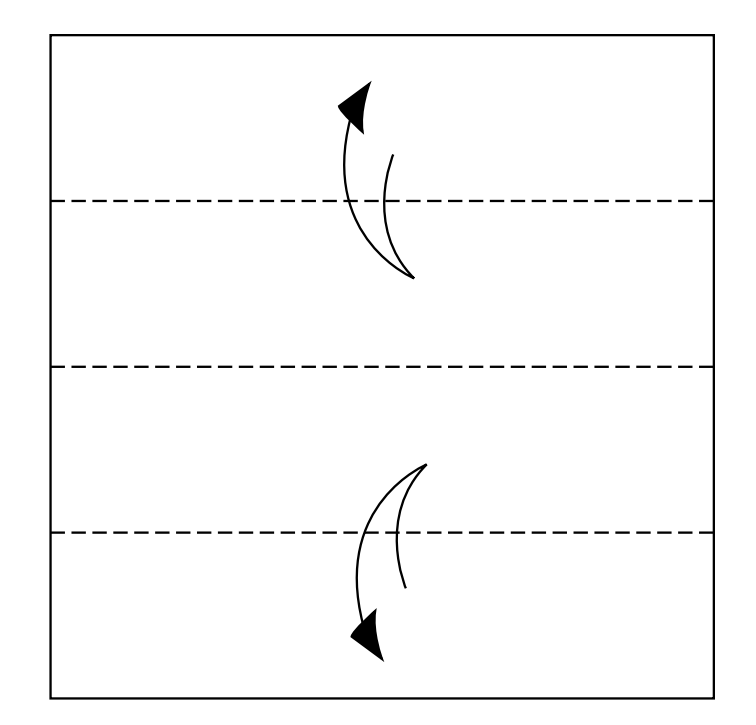

2. Doble la parte inferior y superior hacia el centro, diidiendo la hoja en 4 rectángulo iguales.

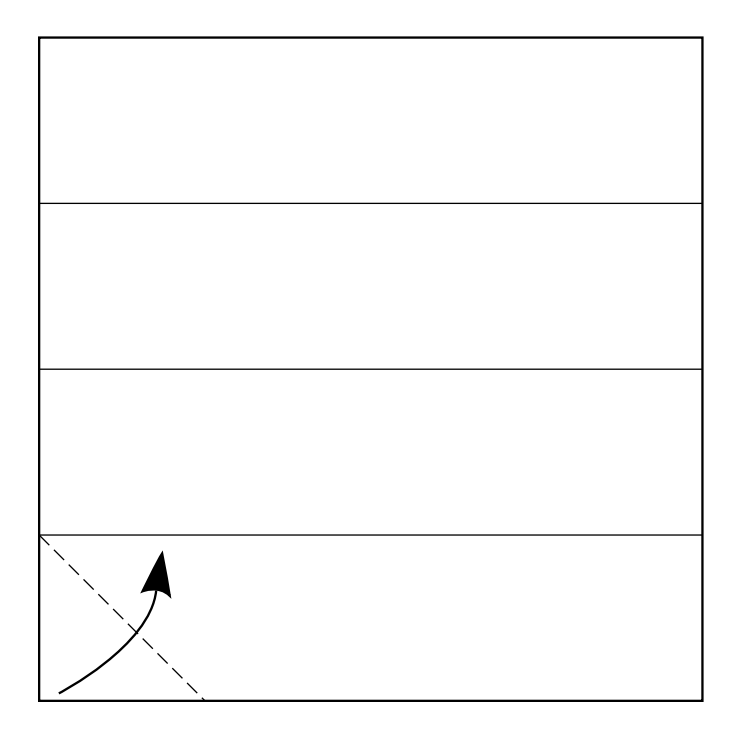

3, Doble la esquina inferior izquierda hasta el borde de éste rectángulo formando un triángulo rectángulo.

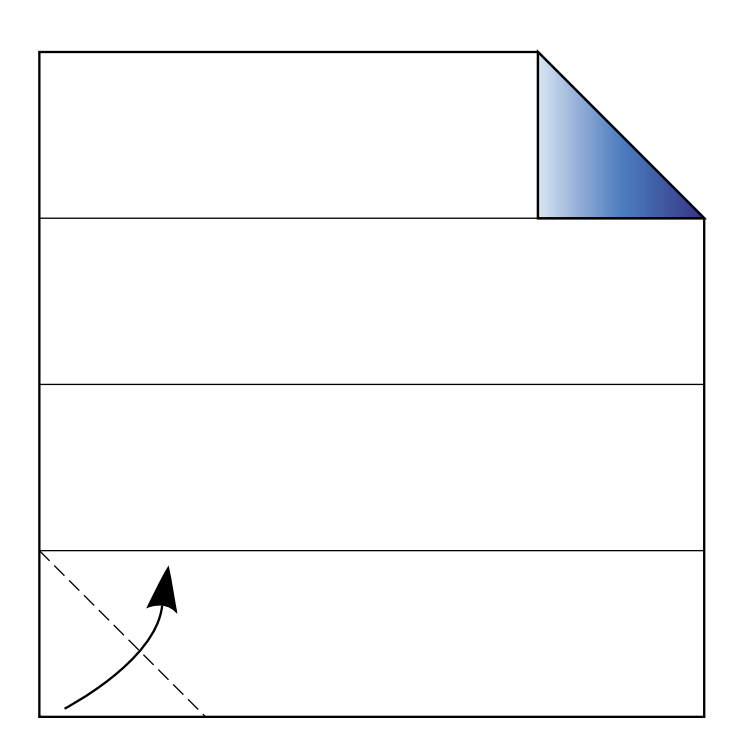

4, Gire el papel 180º y haga el paso 3 nuevamente.

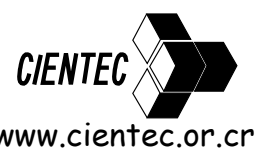

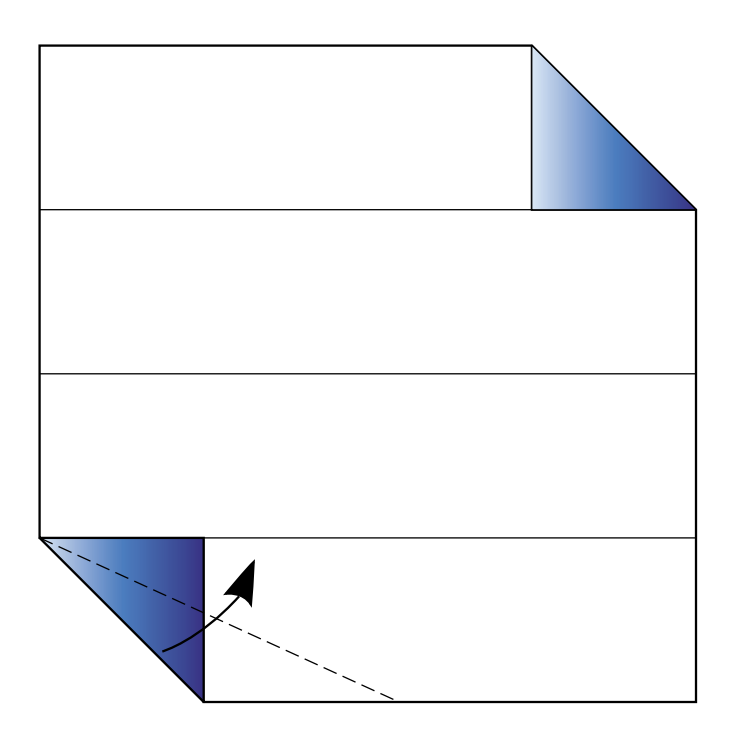

5. Doble sobre la misma esquina nuevamente para construir un triángulo obtusángulo.

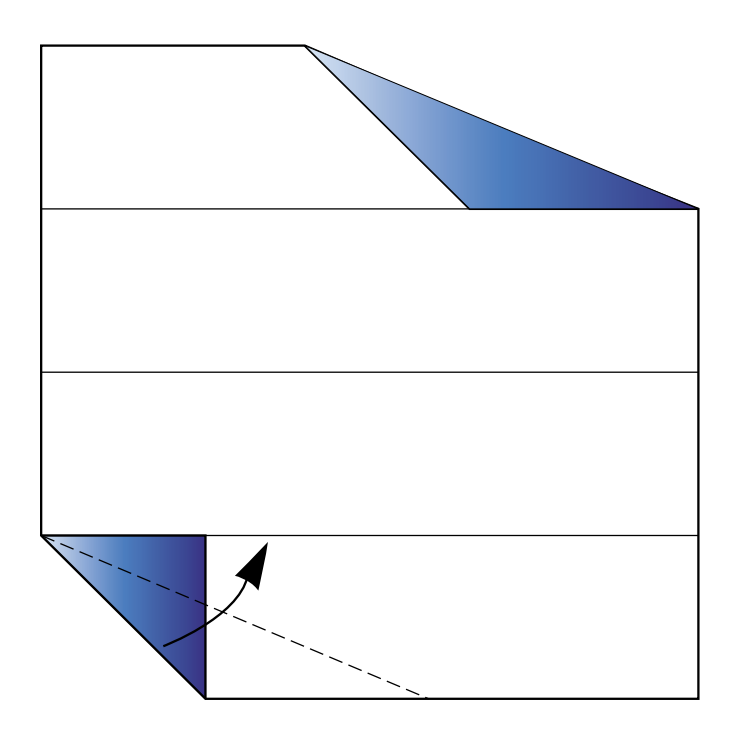

6. Gire el papel 180º y haga el paso 5 nuevamente.

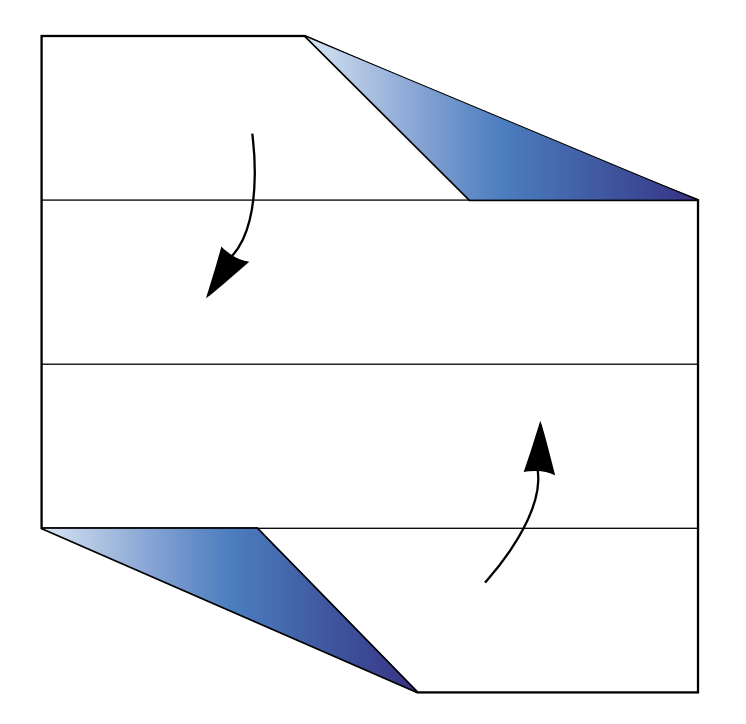

A  $C$  B

7, Doble el lado inferior y superior hacia el centro.

8, Una el punta B con el punto A y desdoble.

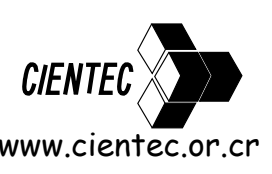

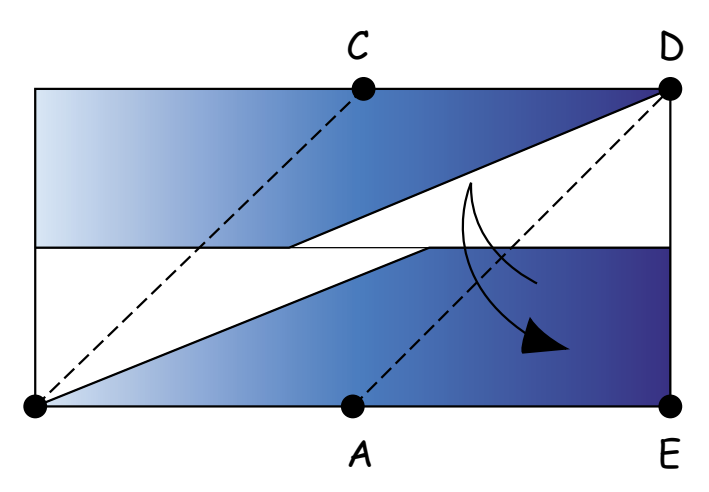

9. Gire el papel 180º y una el punto E con el punto C y desdoble.

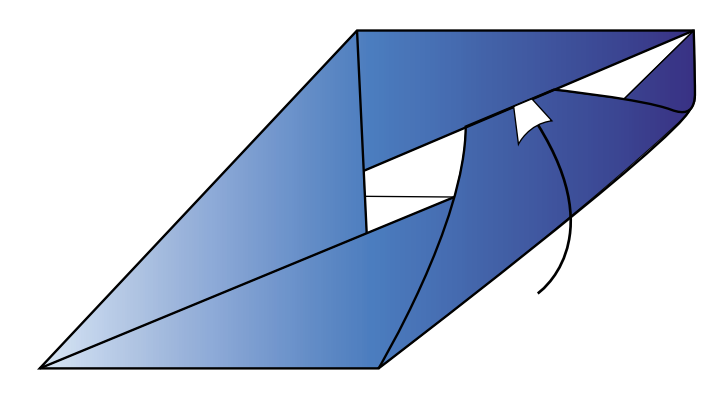

11, Gire el papel 180º y haga el paso 10 nuevamente.

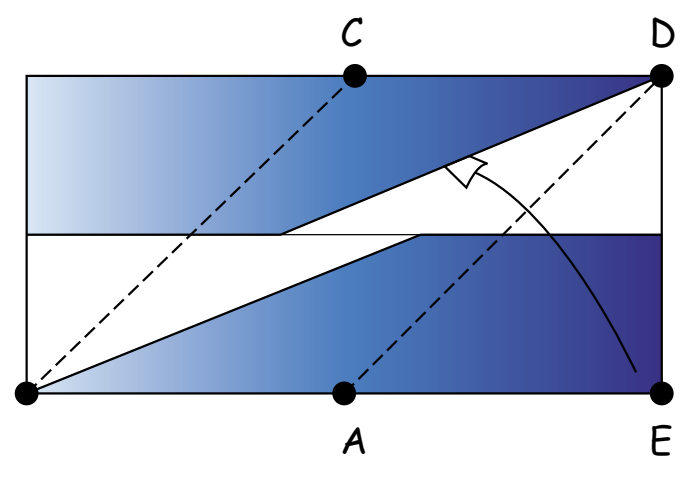

10. Meta la esquina E debajo del doblez superior.

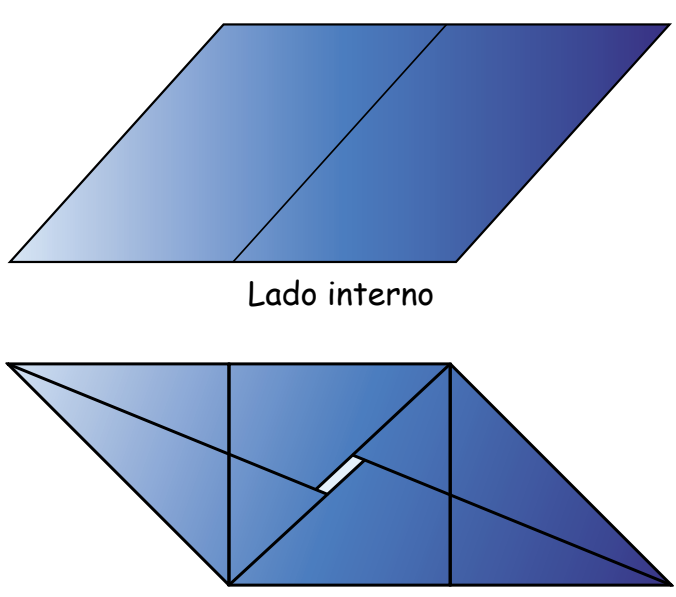

Lado externo

12, Estos son los lados del módulo.

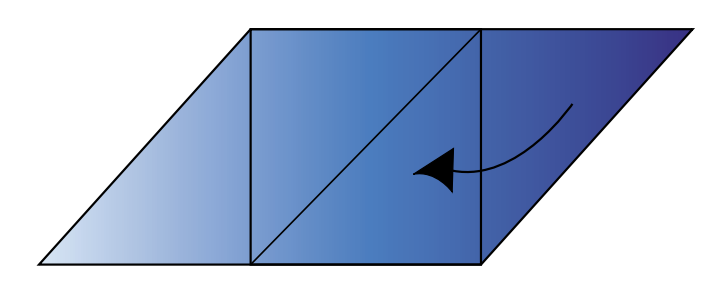

14. Doble el triángulo rectángulo hacia el centro.

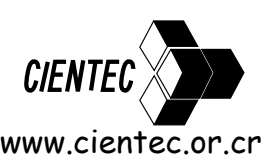

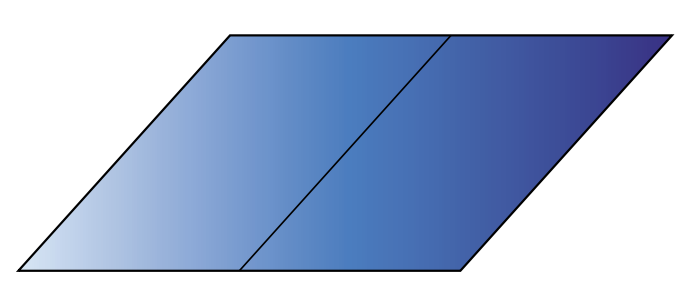

13. Coloque el lado interno del módulo.

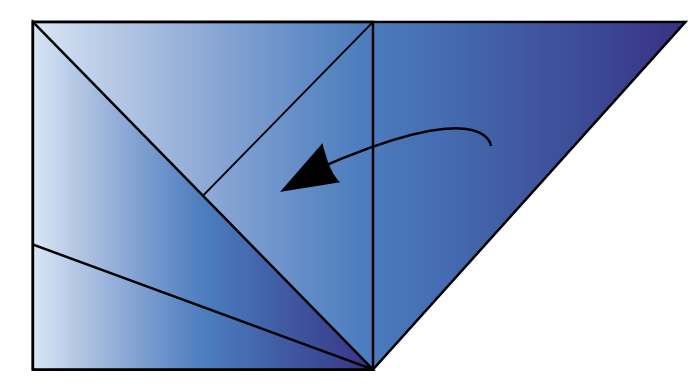

15. Gire el módulo 180º y repita el paso 14.

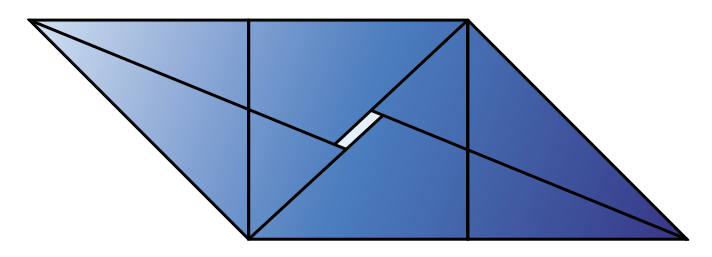

17. Desdoble y coloque el lado externo hacia arriba.

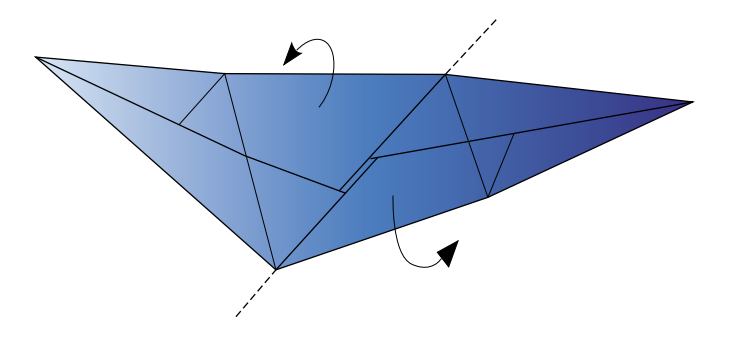

18. Pliegue sobre la diagonal del cuadrado central.

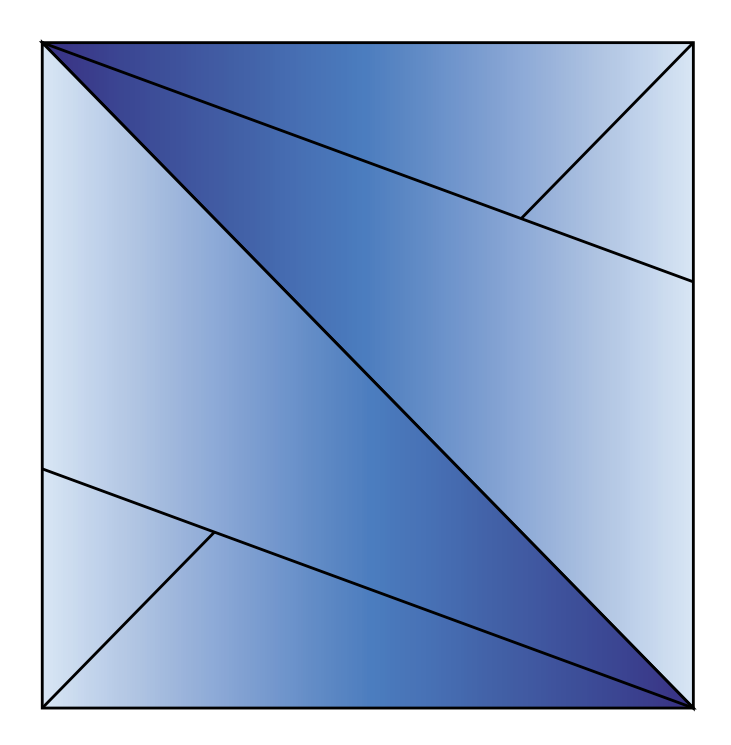

16. Al doblar ambos triángulos hacia el centro, se forma un cuadrado.

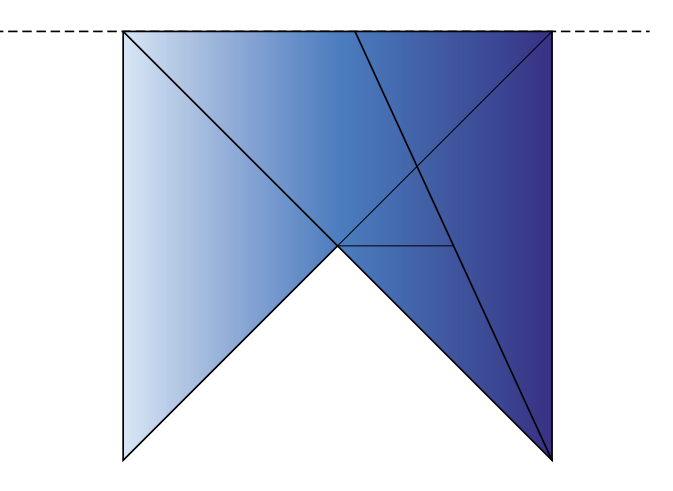

19. Así se ve el módulo después del pliegue. Repita esto con los otros módulos.

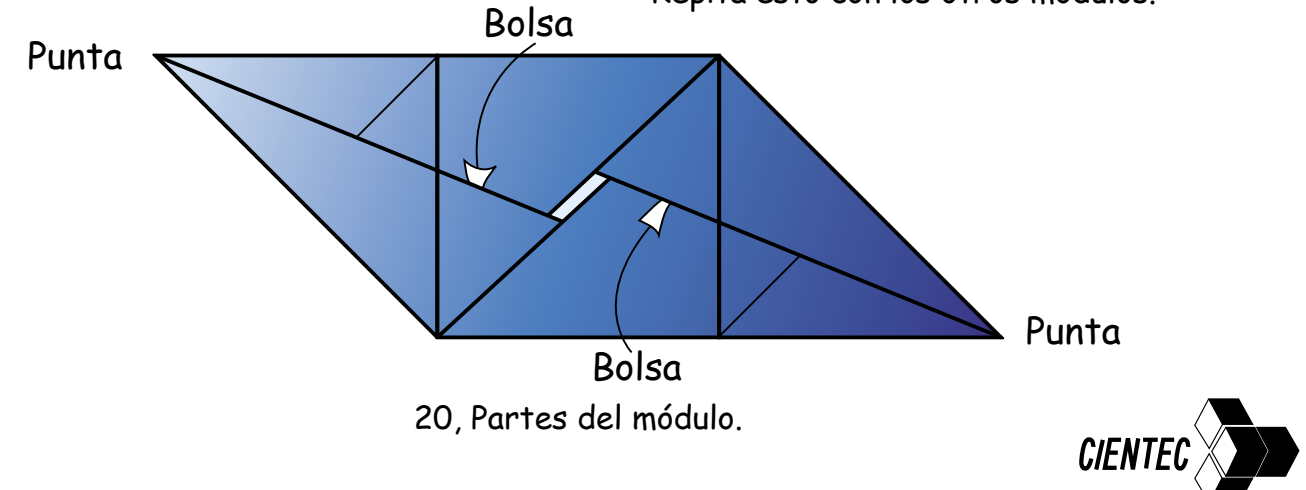